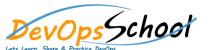

## **Artifactory Advance Training**

**Curriculum 3 Day** 

| Lets Learn, Share & Practice DevOps |       |
|-------------------------------------|-------|
|                                     |       |
| •                                   | •     |
| •                                   | •     |
| •                                   | •     |
| N.                                  |       |
| • N                                 |       |
|                                     | • S   |
| •                                   | •     |
| •                                   | •     |
| •                                   | •     |
| •                                   | •     |
|                                     | • D   |
|                                     |       |
| • 0                                 | •     |
| • 0                                 | •     |
| • D                                 | • S   |
| • S                                 | • O   |
| •                                   | • S   |
| • 0                                 | •     |
|                                     |       |
|                                     | • O N |
|                                     | • 0   |
|                                     | •     |
|                                     |       |

| • | S   | • 0 |
|---|-----|-----|
| • | 0 0 | •   |
| • |     | •   |
| • | N   | •   |
| • | O   | • N |
| • | 0   | • S |
| • | O D | • D |
| • |     | •   |
| • | 0   | • S |
| • |     | •   |
| • |     | •   |
| • | 0   |     |
|   |     |     |
|   |     |     |
|   |     |     |
|   |     |     |